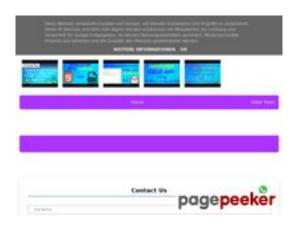

## Website review b.codewithsundeep.com

Generated on September 22 2022 16:27 PM

The score is 47/100

## SEO Content

|              | Title              | CodeWithS                                                                                                    | undeep       |                                               |             |             |                                |
|--------------|--------------------|----------------------------------------------------------------------------------------------------|--------------|-----------------------------------------------|-------------|-------------|--------------------------------|
| $\checkmark$ |                    | Length : 15                                                                                                    | 5            |                                               |             |             |                                |
|              |                    | Perfect, yo                                                                                                    | ur title con | tains betwee                                  | en 10 and 7 | 70 characte | rs.                            |
|              | Description        | CodeWithS                                                                                                    | undeep - L   | earn to Code                                  | 9           |             |                                |
| <u>_:</u> _  |                    | Length : 31                                                                                                    | L            |                                               |             |             |                                |
|              |                    |                                                                                                    |              | scription sho<br>cluded). Use                 |             |             | 0 and 160<br>ate text length.  |
| 8            | Keywords           | -                                                                                                    |              | found meta<br><u>erator</u> to cre            | -           |             | ge. Use <u>this free</u>       |
| 8            | Og Meta Properties | social craw                                                                                                    | ler's bette  | ke advantag<br>r structurize<br>to create the | your page   | •           | is tags allows<br><u>ee og</u> |
| 0            | Headings           | <ul> <li>H1 H2 H3 H4 H5 H6<br/>11 15 11 2 0 0</li> <li>[H1] Code With Sundeep</li> <li>[H1] Convert HTML CSS to PDF with JavaScript   HTML to PDF</li> <li>[H1] Create a Working Contact Form Using HTML - CSS -<br/>JavaScript And AppScript   HTML Form to Email</li> <li>[H1] CRUD App Using HTML - CSS - JavaScript and IndexedDB<br/>API</li> <li>[H1] Reading Data From Google Sheet   Google Sheet to JSON<br/>and JSON to HTML   JavaScript and Apps Script</li> <li>[H1] How to Submit HTML Form Data to Google Sheets   Save<br/>Using doPost Method   AppScript   JavaScript</li> <li>[H1] Fetch and Read Excel Sheets Data in HTML Table with<br/>JavaScript</li> <li>[H1] JavaScript Todo List App with Local Storage   Todo App  <br/>Javascript Project</li> <li>[H1] Fetch and Display Multiple CSV Files in HTML Table with<br/>JavaScript   CSV to HTML   Read CSV</li> <li>[H1] Create a Math Quiz App using HTML CSS and JavaScript  </li> </ul> |              |                                               |             |             |                                |

## SEO Content

|              |                 | JS Quiz App   JavaScript Project<br>[H1] Speech to Text with JavaScript   Speech to Text App   JS<br>[H2] Search This Blog<br>[H2] Latest Blog Posts<br>[H2] Source Code to Convert HTML to PDF<br>[H2] HTML, CSS , JavaScript Code<br>[H2] AppSCript Code<br>[H2] HTML, CSS code<br>[H2] JavaScript Code<br>[H2] AppSCript Code<br>[H2] AppScript Code<br>[H2] Source code to Fetch and Read Excel Sheets Data in HTML<br>Table with JavaScript<br>[H2] Source code to reate a todo list app using JavaScript<br>[H2] Source code to create a todo list app using JavaScript<br>[H2] Source code to create a Math Quiz App using HTML CSS<br>and JavaScript<br>[H2] Source code to create a Speech to Text App with<br>JavaScript<br>[H2] Source code to create a Speech to Text App with<br>JavaScript<br>[H2] Contact US<br>[H3] Useful Links<br>[H3] Useful Links<br>[H4] Ouseful Links<br>[H4] Follow me on<br>[H4] Quick Links |
|--------------|-----------------|----------------------------------------------------------------------------------------------------|
| $\bigotimes$ | Images          | We found 15 images on this web page.<br>6 alt attributes are empty or missing. Add alternative text so that<br>search engines can better understand the content of your images.                                                                                                    |
| $\bigcirc$   | Text/HTML Ratio | Ratio : 32%<br>Ideal! This page's ratio of text to HTML code is between 25 and 70<br>percent.                                                                                                    |
| $\bigcirc$   | Flash           | Perfect, no Flash content has been detected on this page.                                                                                                    |
| $\bigotimes$ | Iframe          | Too Bad, you have lframes on the web pages, this mean that content in an lframe cannot be indexed.                                                                                                    |

## SEO Content

#### SEO Links

| 8 | URL Rewrite                | Bad. Your links have query string.                                      |
|---|----------------------------|-------------------------------------------------------------------------|
| 0 | Underscores in the<br>URLs | Perfect! No underscores detected in your URLs.                          |
| 0 | In-page links              | We found a total of 44 links including 0 link(s) to files               |
| 0 | Statistics                 | External Links : noFollow 2.27%<br>External Links : Passing Juice 4.55% |
|   |                            | Internal Links 93.18%                                                   |

# In-page links

| Anchor                                                                                                    | Туре     | Juice         |
|----------------------------------------------------------------------------------------------------|----------|---------------|
| <u>Home</u>                                                                                                 | Internal | Passing Juice |
| HTML                                                                                                    | Internal | Passing Juice |
| CSS                                                                                                    | Internal | Passing Juice |
| JavaScript                                                                                                  | Internal | Passing Juice |
| Free Source Code                                                                                            | Internal | Passing Juice |
| Learn to Code                                                                                               | Internal | Passing Juice |
| Convert HTML CSS to PDF with JavaScript   HTML to PDF                                                       | Internal | Passing Juice |
| Sundeep Sharma                                                                                              | External | Passing Juice |
| No comments:                                                                                                | Internal | Passing Juice |
| <u>Create a Working Contact Form Using HTML - CSS - JavaScript</u><br>And AppScript   HTML Form to Email    | Internal | Passing Juice |
| CRUD App Using HTML - CSS - JavaScript and IndexedDB API                                                    | Internal | Passing Juice |
| Reading Data From Google Sheet   Google Sheet to JSON and JSON to HTML   JavaScript and Apps Script         | Internal | Passing Juice |
| <u>How to Submit HTML Form Data to Google Sheets   Save</u><br>Using doPost Method   AppScript   JavaScript | Internal | Passing Juice |

# In-page links

| Fetch and Read Excel Sheets Data in HTML Table with JavaScript                                               | Internal | Passing Juice |
|----------------------------------------------------------------------------------------------------|----------|---------------|
| <u>JavaScript Todo List App with Local Storage   Todo App  </u><br>Javascript Project                        | Internal | Passing Juice |
| Fetch and Display Multiple CSV Files in HTML Table with<br>JavaScript   CSV to HTML   Read CSV               | Internal | Passing Juice |
| <u>Create a Math Quiz App using HTML CSS and JavaScript   JS</u><br><u>Quiz App   JavaScript Project</u>     | Internal | Passing Juice |
| Speech to Text with JavaScript   Speech to Text App   JS                                                     | Internal | Passing Juice |
| Create a Text to Speech App with JavaScript   JS                                                             | Internal | Passing Juice |
| Export HTML Table to CSV with JavaScript   HTML 2 CSV  <br>convert html table to csv   JS                    | Internal | Passing Juice |
| Validate and show Preview of Single or Multiple Image before<br>upload in server with Javascript   Js        | Internal | Passing Juice |
| <u>Convert HTML to Canvas and Canvas to downloadable png /</u><br>jpeg image   html2canvas   javascript   js | Internal | Passing Juice |
| Match Media Queries With JavaScript matchMedia Method                                                        | Internal | Passing Juice |
| Read CSV Files Data in HTML Table using JavaScript Fetch<br>Method   CSV to HTML   JS   CSV File Reader      | Internal | Passing Juice |
| How to read csv data in html table using Javascript ( JS )                                                   | Internal | Passing Juice |
| No comments:                                                                                                 | Internal | Passing Juice |
| <u>No comments:</u>                                                                                          | Internal | Passing Juice |
| No comments:                                                                                                 | Internal | Passing Juice |
| No comments:                                                                                                 | Internal | Passing Juice |
| https://google.com/sheets                                                                                    | External | noFollow      |
| No comments:                                                                                                 | Internal | Passing Juice |
| No comments:                                                                                                 | Internal | Passing Juice |
| <u>No comments:</u>                                                                                          | Internal | Passing Juice |
| <u>\${fa[i].head}</u>                                                                                        | Internal | Passing Juice |
| <u>No comments:</u>                                                                                          | Internal | Passing Juice |

## In-page links

| No comments:        | Internal | Passing Juice |
|---------------------|----------|---------------|
| <u>Older Posts</u>  | Internal | Passing Juice |
| <u>Posts (Atom)</u> | Internal | Passing Juice |
| Send                | External | Passing Juice |
| Code with sundeep   | Internal | Passing Juice |
| Contact             | Internal | Passing Juice |
| Privacy Policy      | Internal | Passing Juice |
| Desclaimer          | Internal | Passing Juice |
| CodeWithSundeep     | Internal | Passing Juice |

## SEO Keywords

| 0 | Keywords Cloud | data form table <b>CSV</b> using <b>javascript</b> css<br>read app <b>html</b> |
|---|----------------|--------------------------------------------------------------------------------|
|   |                |                                                                                |

#### Keywords Consistency

| Keyword    | Content | Title | Keywords | Description | Headings |
|------------|---------|-------|----------|-------------|----------|
| html       | 259     | ×     | ×        | ×           | ×        |
| javascript | 231     | ×     | ×        | ×           | <b>*</b> |
| csv        | 108     | ×     | ×        | ×           | <b>*</b> |
| арр        | 86      | ×     | ×        | ×           | <b>*</b> |
| table      | 78      | ×     | ×        | ×           | ¥        |

## Usability

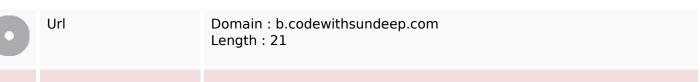

## Usability

| $\bigotimes$ | Favicon      | Very bad. We have not found shortcut icon. Icons are one of easy ways<br>to attract regular visitors to your website more often. |
|--------------|--------------|----------------------------------------------------------------------------------------------------|
| 8            | Printability | We could not find a Print-Friendly CSS.                                                                                          |
| 0            | Language     | Good. Your declared language is en.                                                                                              |
| 8            | Dublin Core  | This page does not take advantage of Dublin Core.                                                                                |

#### Document

| 0            | Doctype         | HTML 5                                                                                                    |
|--------------|-----------------|----------------------------------------------------------------------------------------------------|
| 0            | Encoding        | Perfect. Your declared charset is UTF-8.                                                                                                    |
| $\bigotimes$ | W3C Validity    | Errors : 203<br>Warnings : 35                                                                                                    |
| 0            | Email Privacy   | Great no email address has been found in plain text!                                                                                                    |
| 8            | Deprecated HTML | Deprecated tagsOccurrences <u>1Deprecated HTML tags are HTML tags that are no longer used. It is<br/>recommended that you remove or replace these HTML tags because<br/>they are now obsolete.</u>                                                                                                    |
| 0            | Speed Tips      | <ul> <li>Attention! Try to avoid nested tables in HTML.</li> <li>Too bad, your website is using inline styles.</li> <li>Too bad, your website has too many CSS files (more than 4).</li> <li>Perfect, your website has few JavaScript files.</li> <li>Too bad, your website does not take advantage of gzip.</li> </ul> |

#### Mobile

| $\bigcirc$ | Mobile Optimization | ×                 | Apple Icon    |
|------------|---------------------|-------------------|---------------|
|            | ~                   | Meta Viewport Tag |               |
|            |                     | *                 | Flash content |

# Optimization

| $\bigcirc$ | XML Sitemap | Great, your website has an XML sitemap.                                                                                                    |
|------------|-------------|----------------------------------------------------------------------------------------------------|
| -          |             | http://b.codewithsundeep.com/sitemap.xml                                                                                                    |
|            |             | https://b.codewithsundeep.com/atom.xml?redirect=false&start-<br>index=1&max-results=500                                                                                                    |
| $\bigcirc$ | Robots.txt  | http://b.codewithsundeep.com/robots.txt<br>Great, your website has a robots.txt file.                                                                                                    |
| 8          | Analytics   | Missing<br>We didn't detect an analytics tool installed on this website.<br>Web analytics let you measure visitor activity on your website. You<br>should have at least one analytics tool installed, but It can also be<br>good to install a second in order to cross-check the data. |